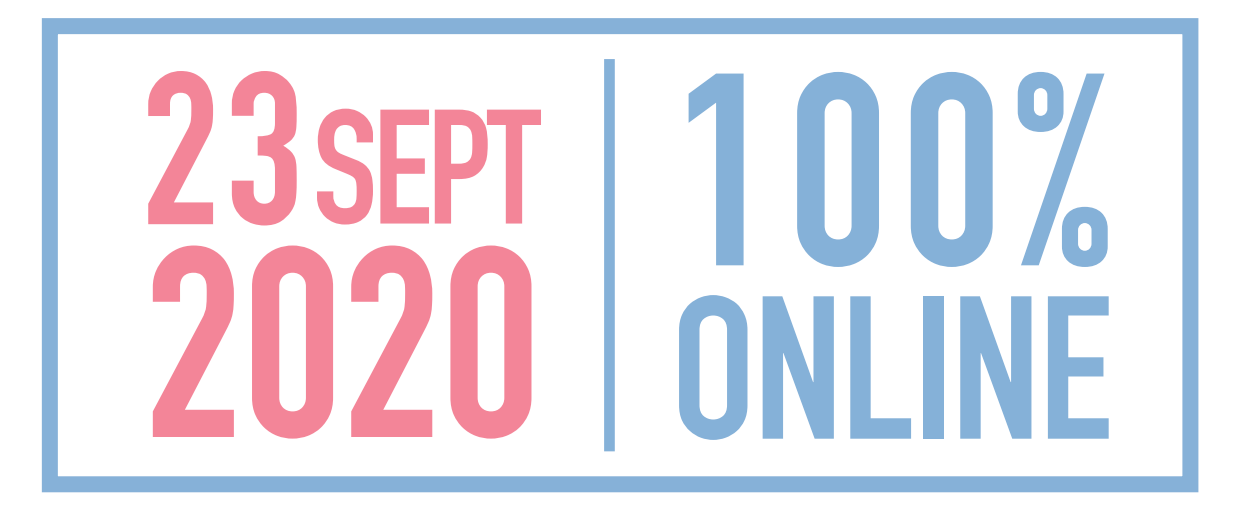

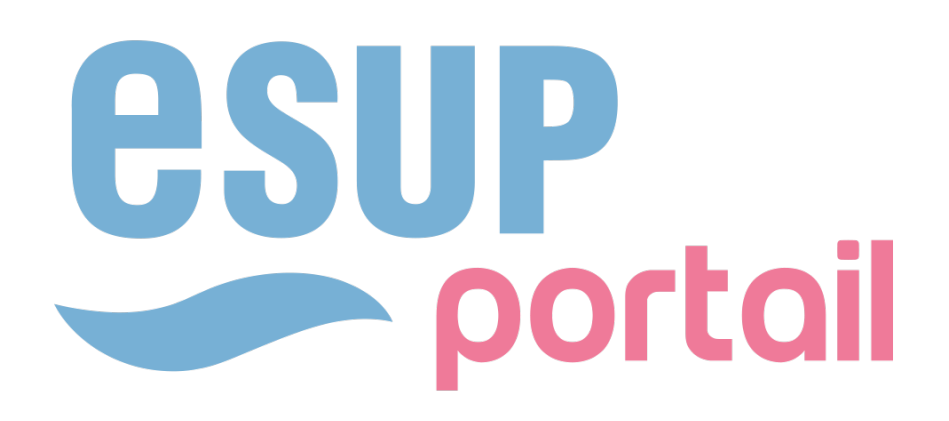

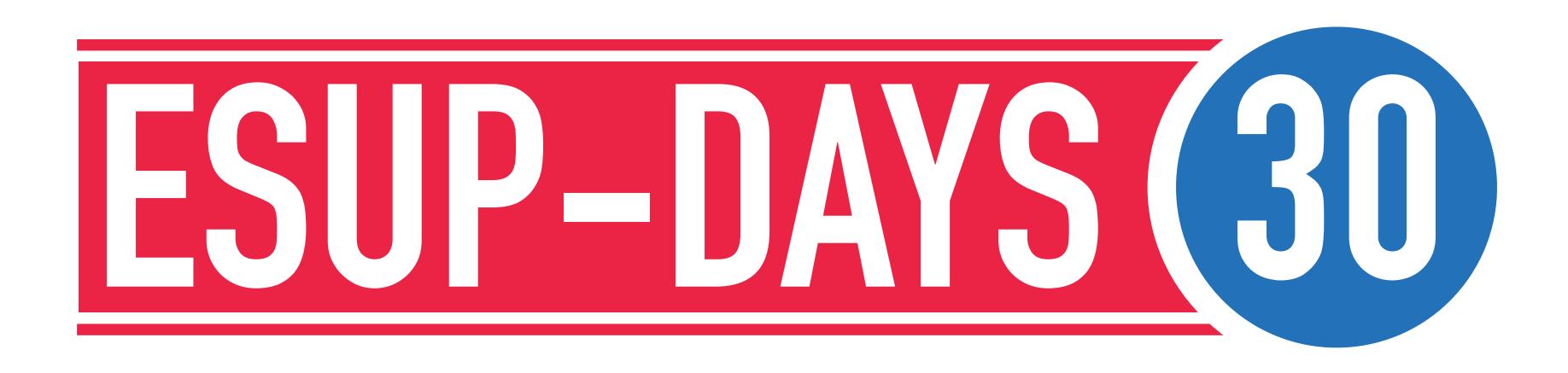

# **ÉVOLUTION DU PROJET OAE**

Frédéric Dooremont — Université du Littoral Côte d'Opale—

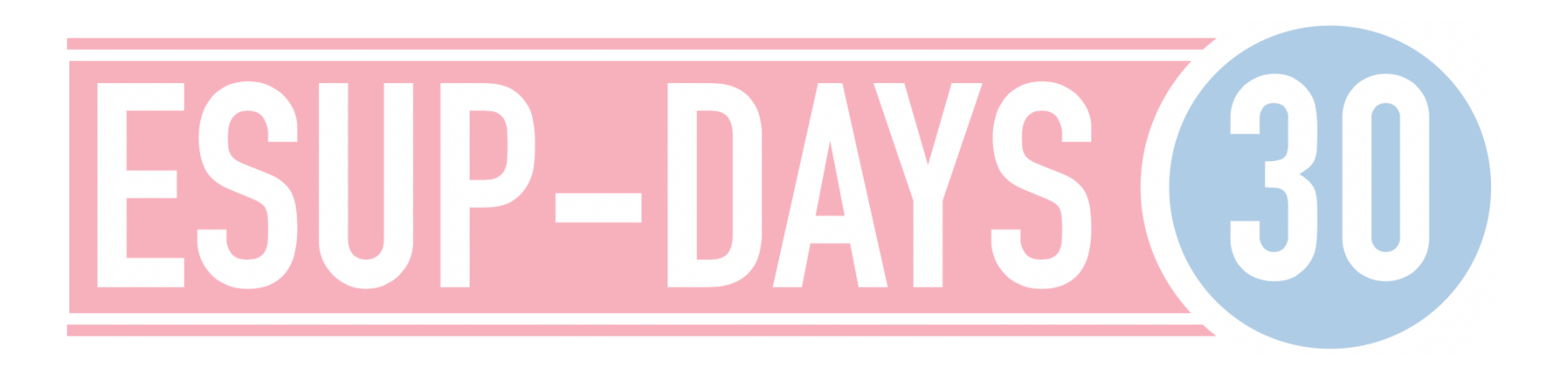

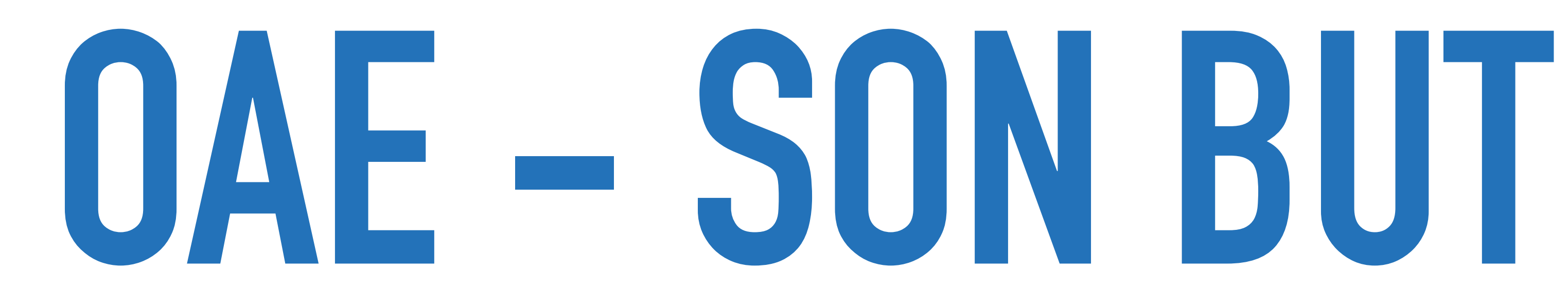

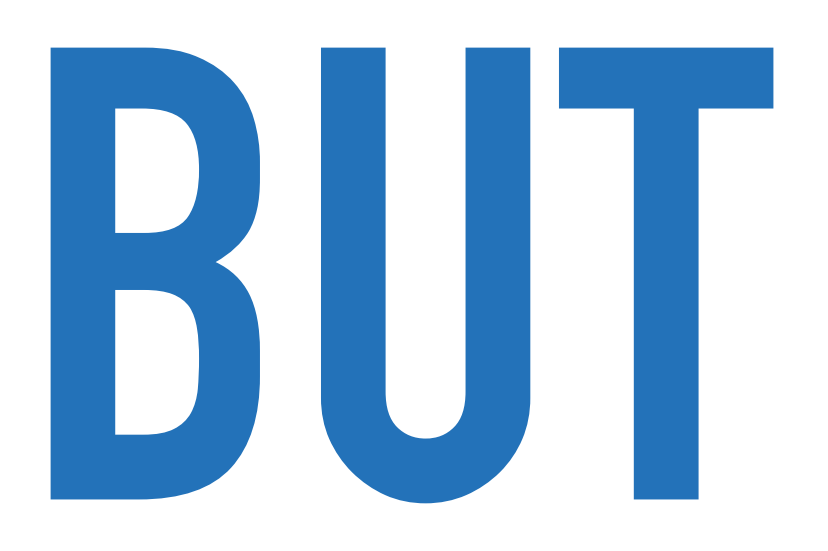

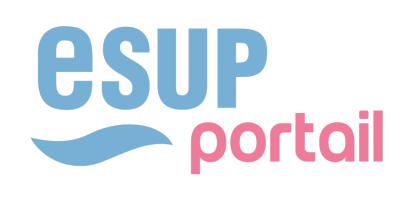

# **OAE SES OBJECTIFS**

# ▸ **Renforcer la collaboration universitaire**

# ▸ **Contribuer à l'écosystème des NGDLE(Next Generation Digital Learning Environment)**

# ▸ **Devenir une plateforme d'intégration conviviale**

# ▸ **Favoriser une communauté active**

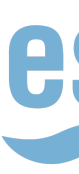

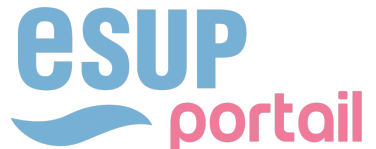

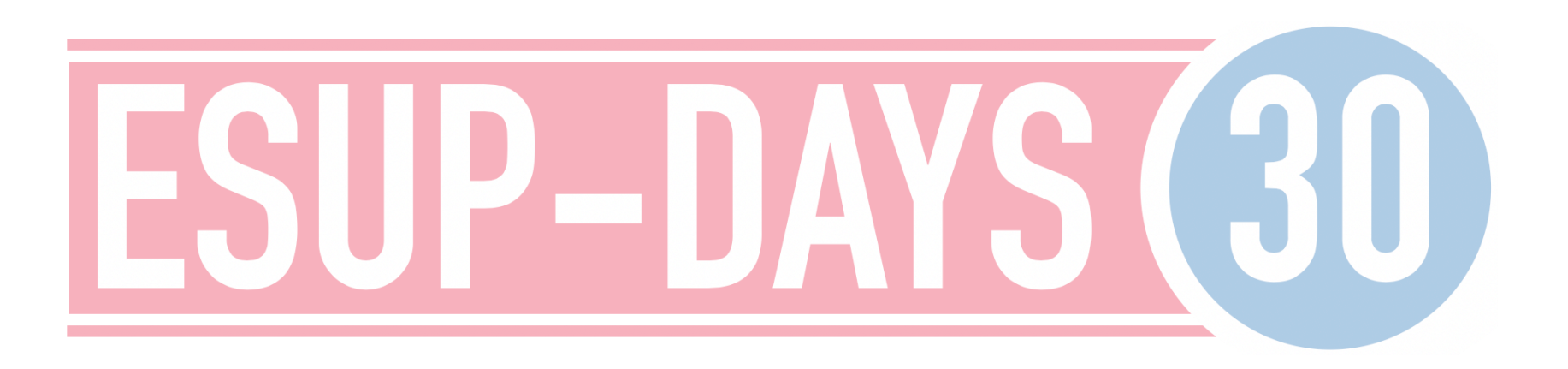

# **BILAN D'USAGE**

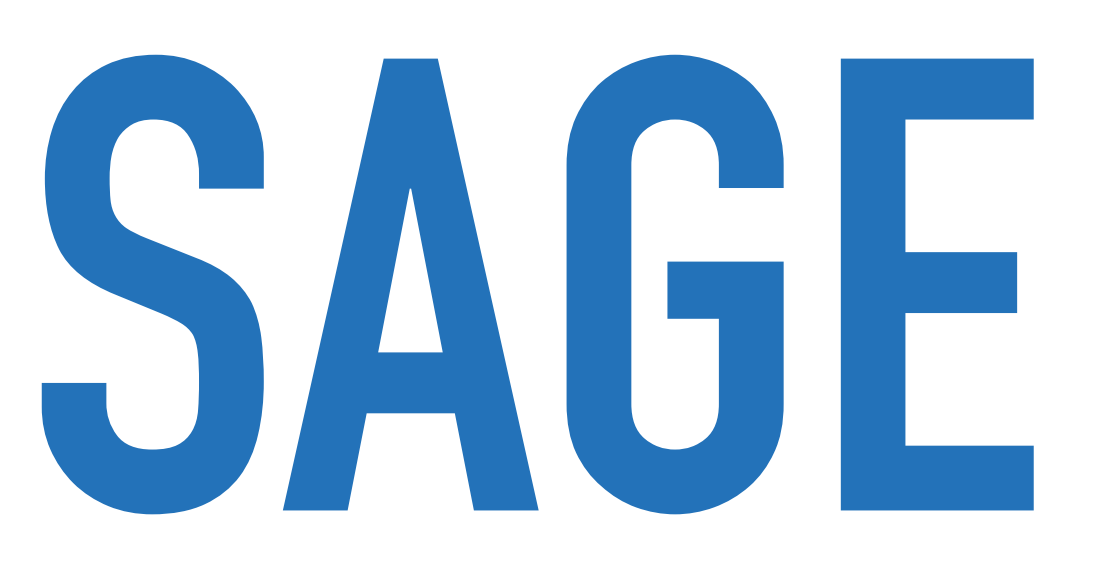

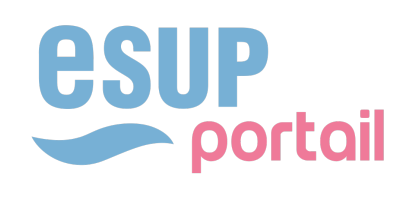

#### **BILAN D'USAGE QUELQUES CHIFFRES : 19 TENANTS**

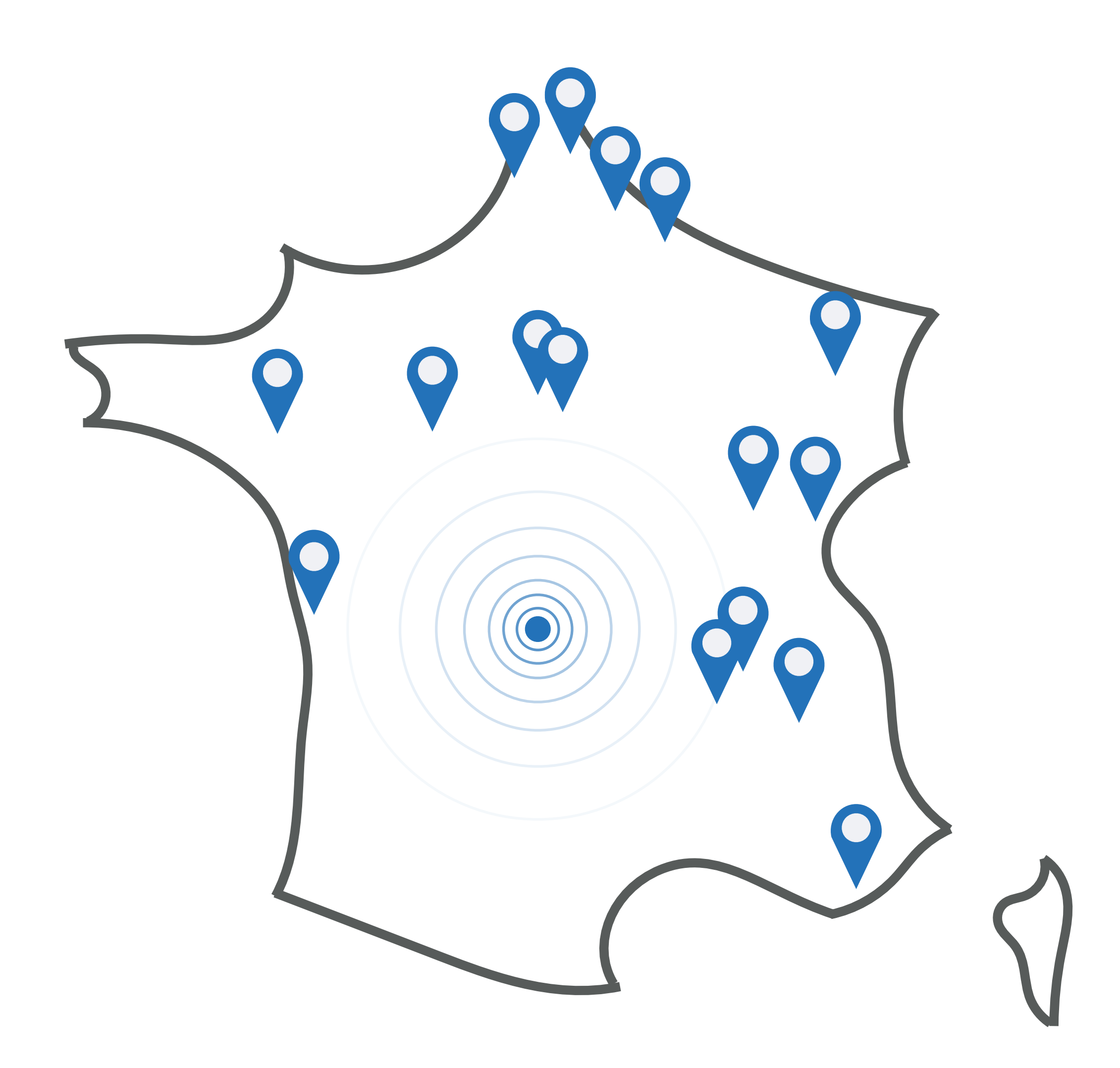

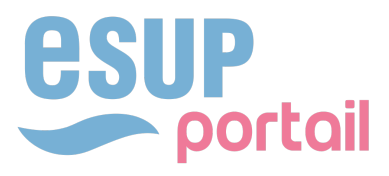

ESUP-Portail\* APEREO\* GIP Recia INSA Lyon **Netocentre** "Promising" Community Université d'Artois Université de Bourgogne Université de Franche-Comté Université de La Rochelle Université de Lille 3 Université du Littoral Université de Lorraine Université du Maine Université de Picardie Université de Rennes 1 Université de Valenciennes UPHF Université Jean Monnet (St-Etienne) Université d'Aix Marseille

## **BILAN D'USAGE QUELQUES CHIFFRES : 19 TENANTS**

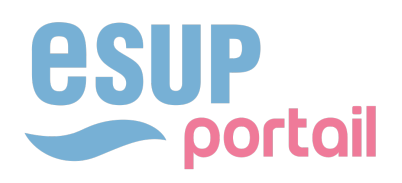

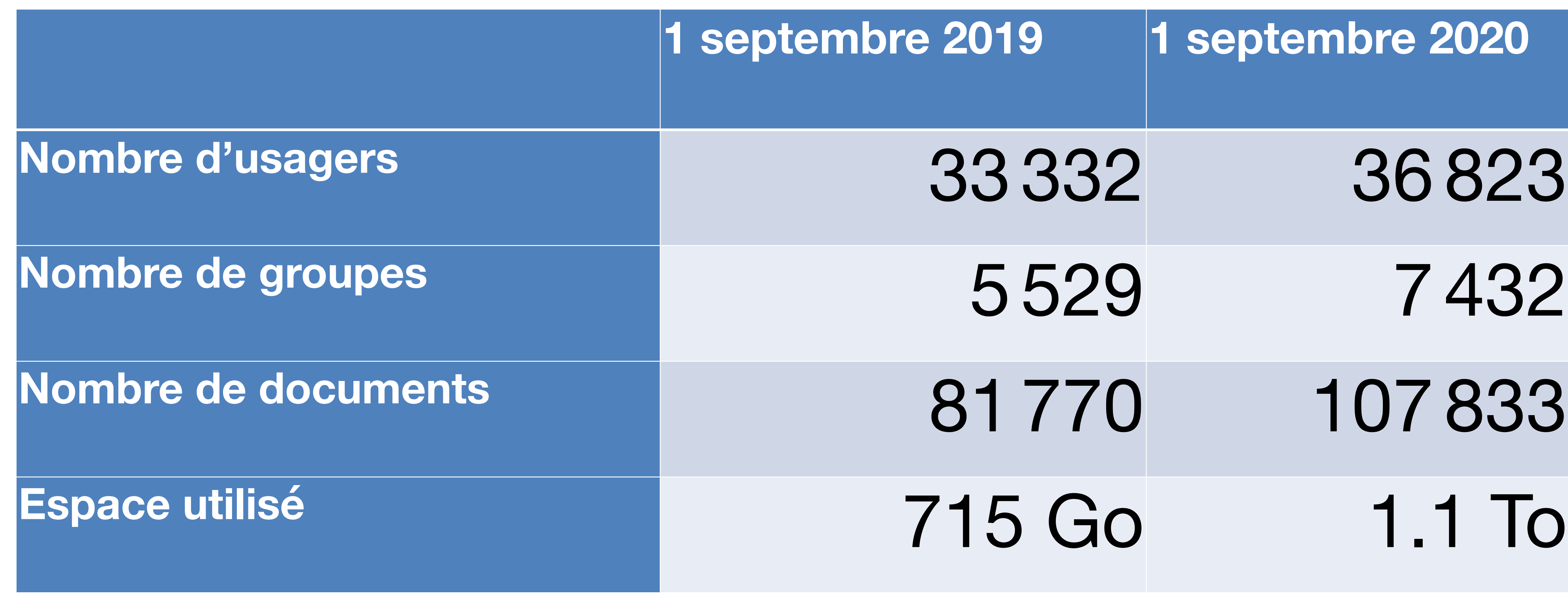

**7**

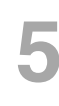

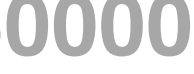

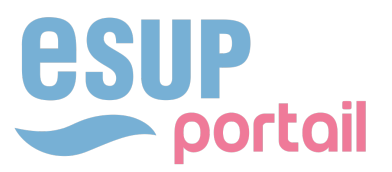

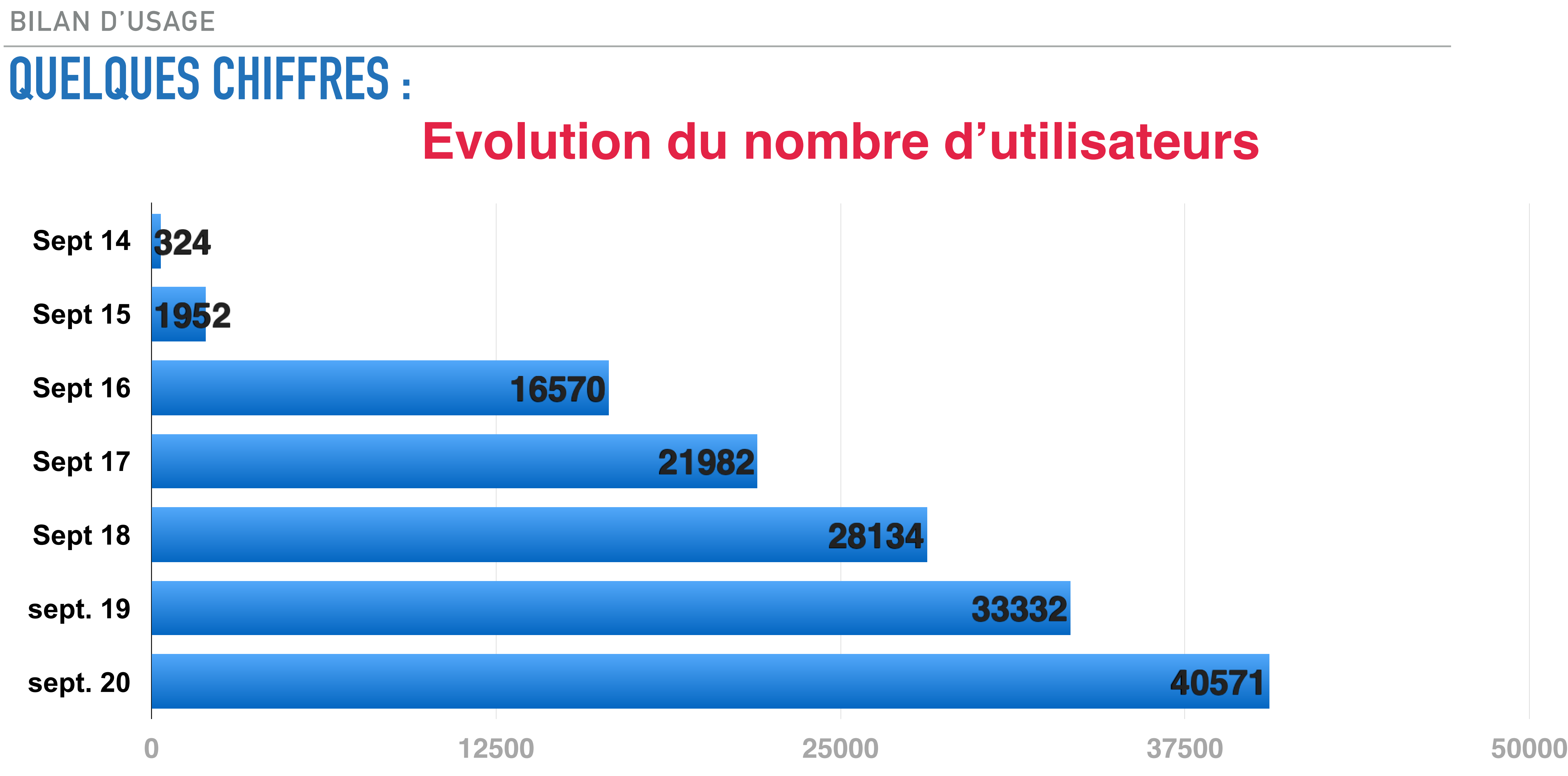

#### **BILAN D'USAGE QUELQUES CHIFFRES : Evolution du nombre de groupes**

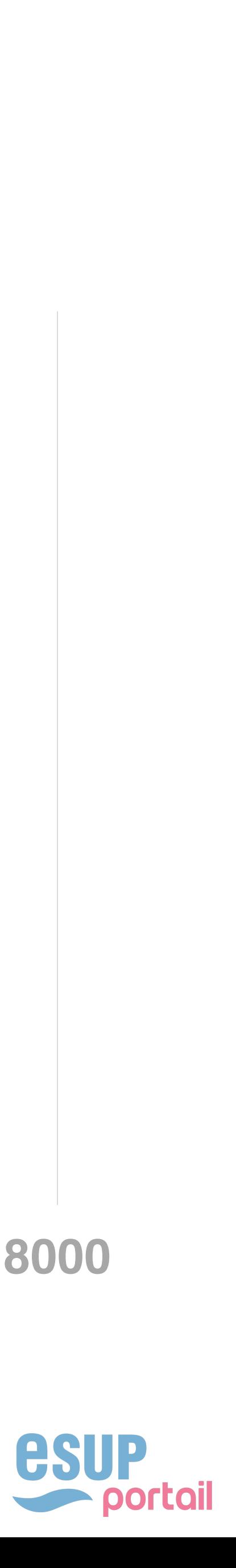

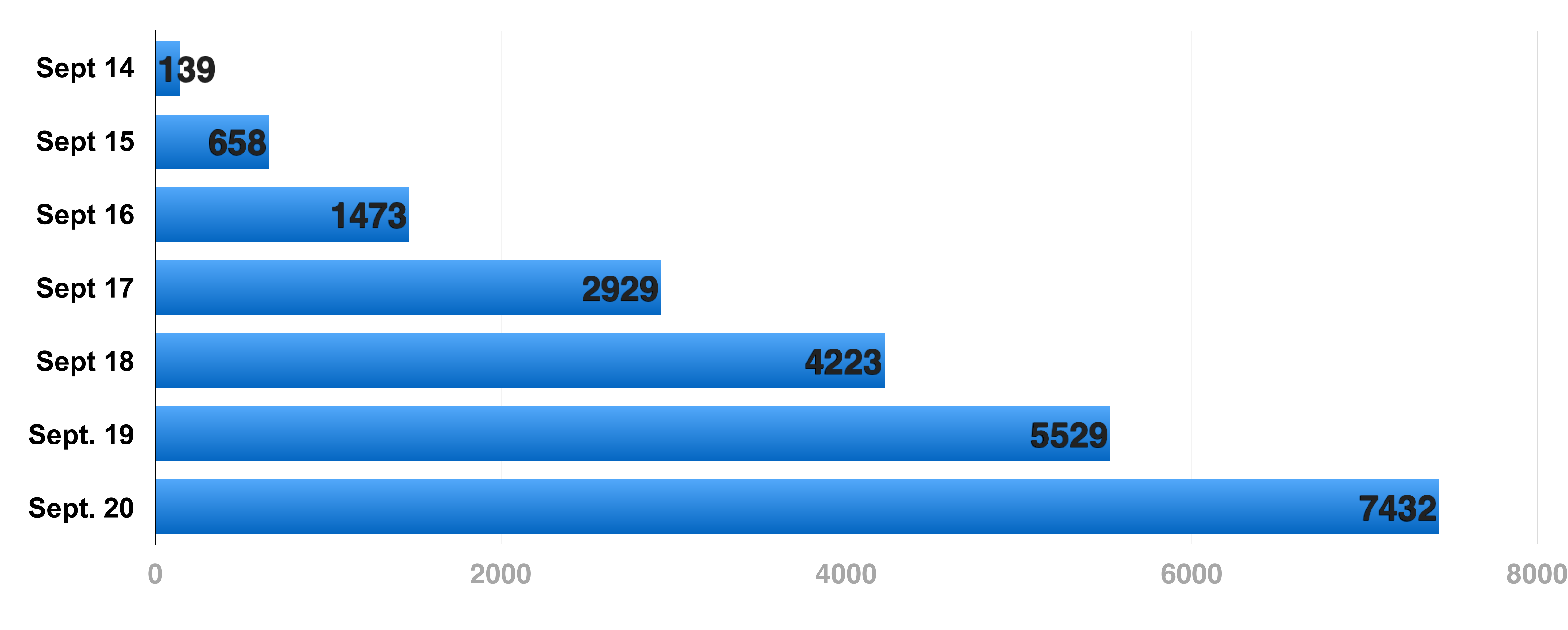

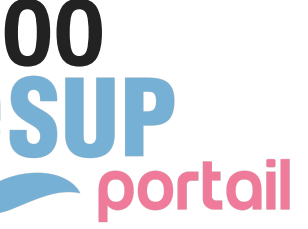

#### **BILAN D'USAGE QUELQUES CHIFFRES : Evolution du nombre de documents sur l'ensemble des tenants**

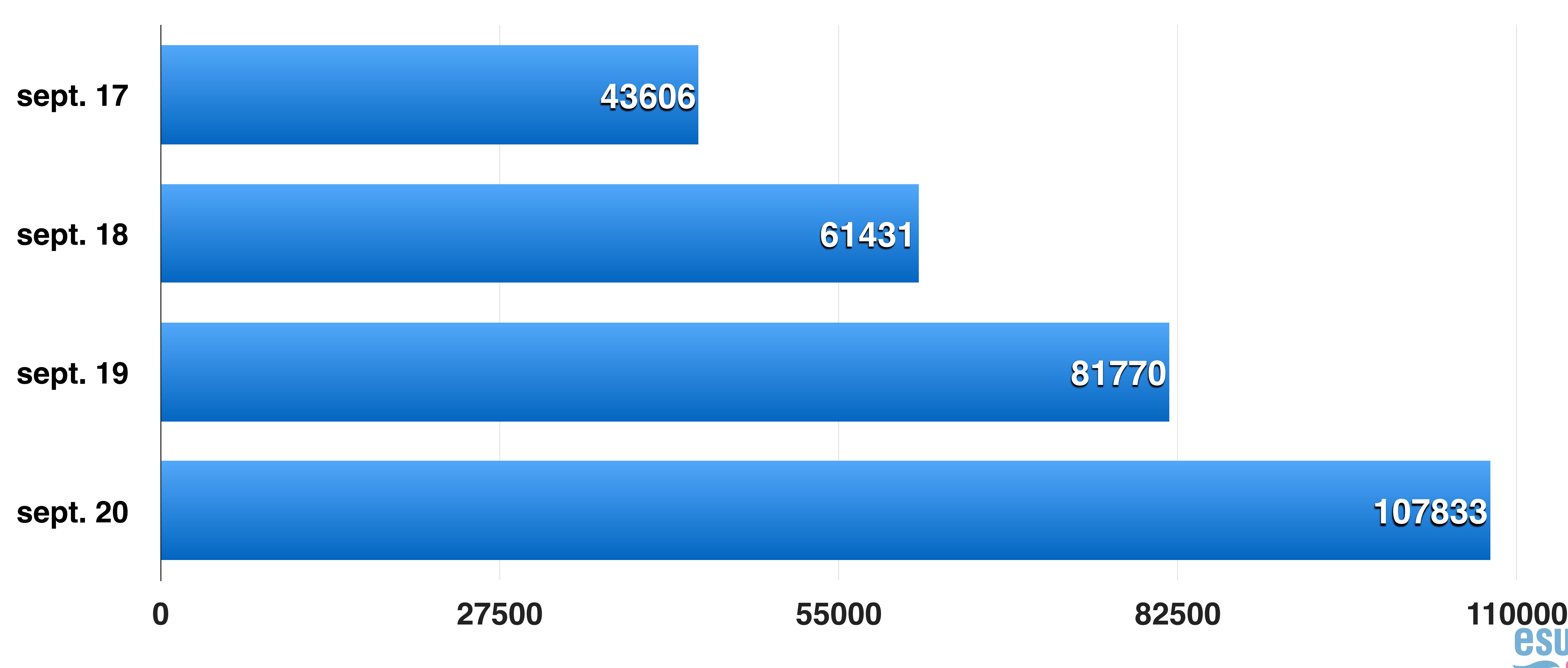

#### **BILAN D'USAGE QUELQUES CHIFFRES : Evolution de l'espace disque en Go**

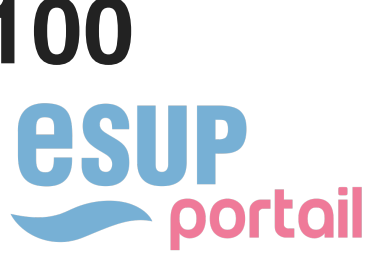

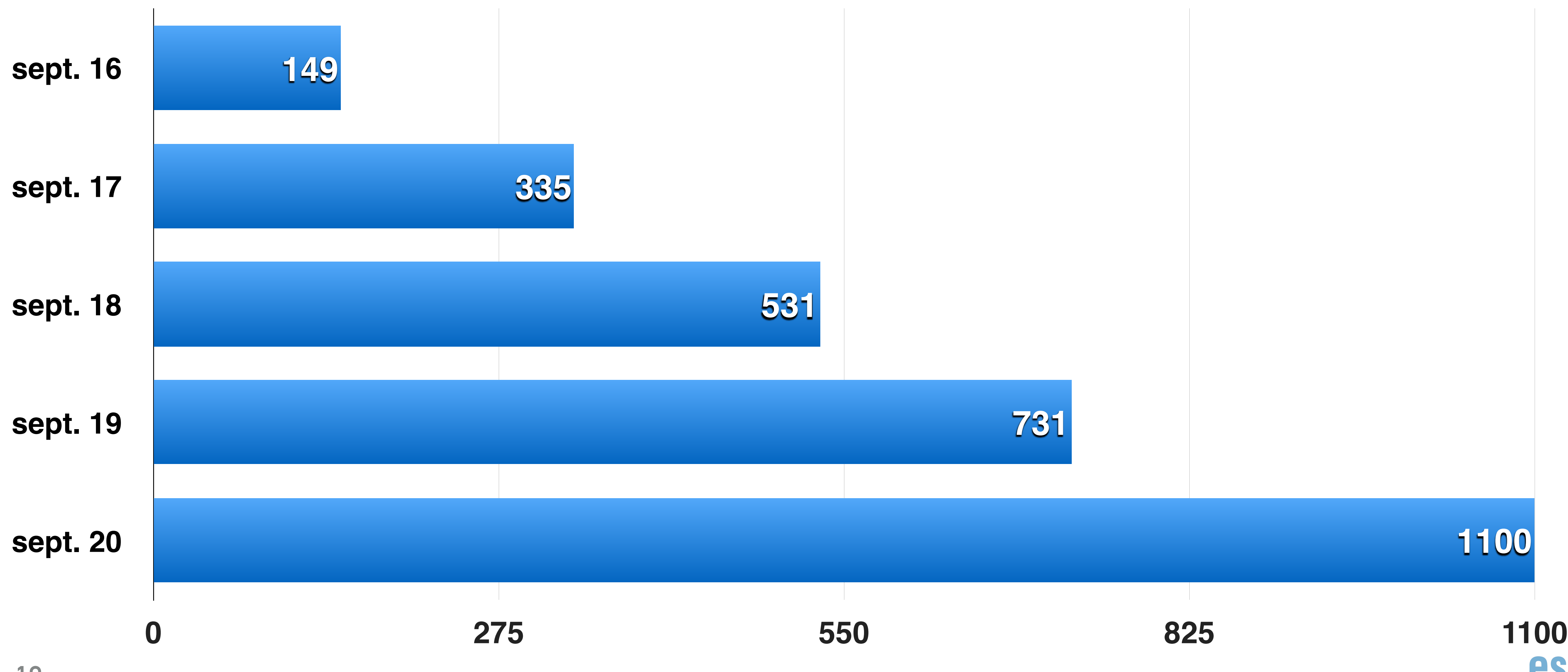

# **ROADMAP DU PROJET OAE**

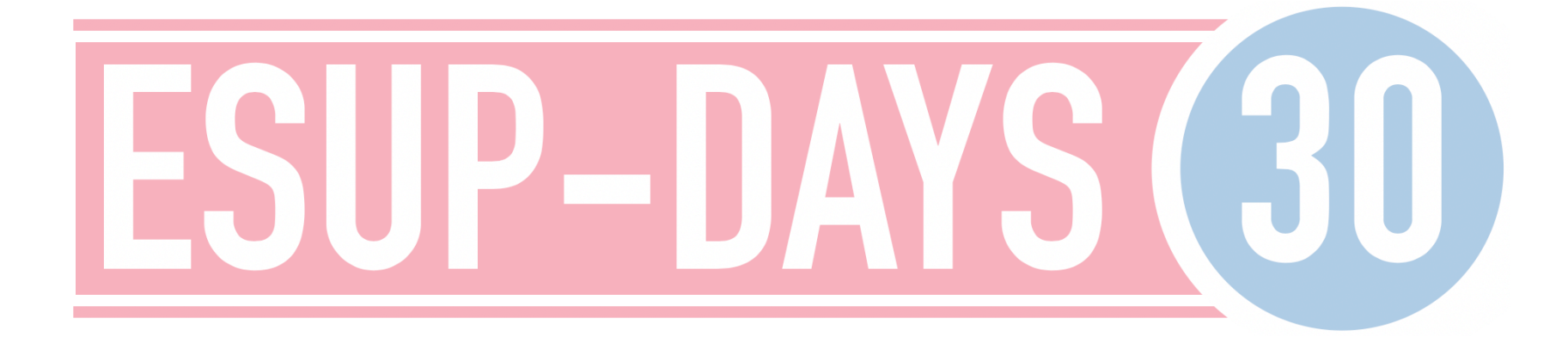

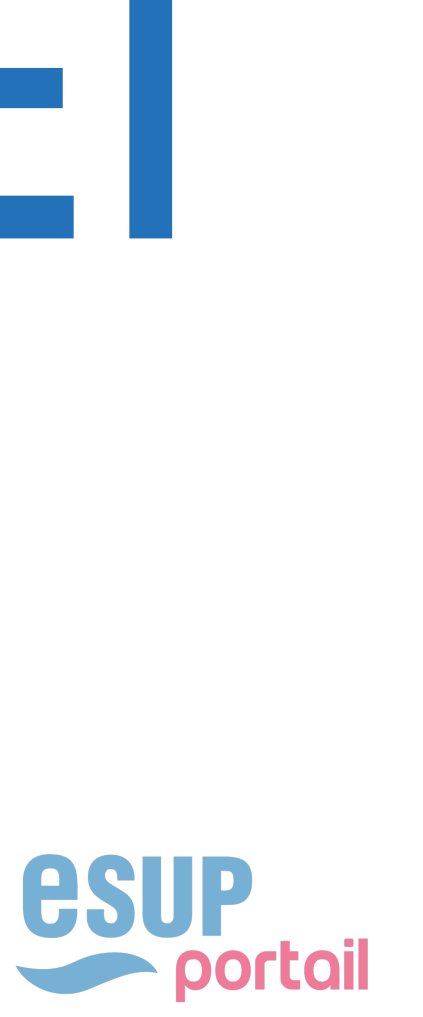

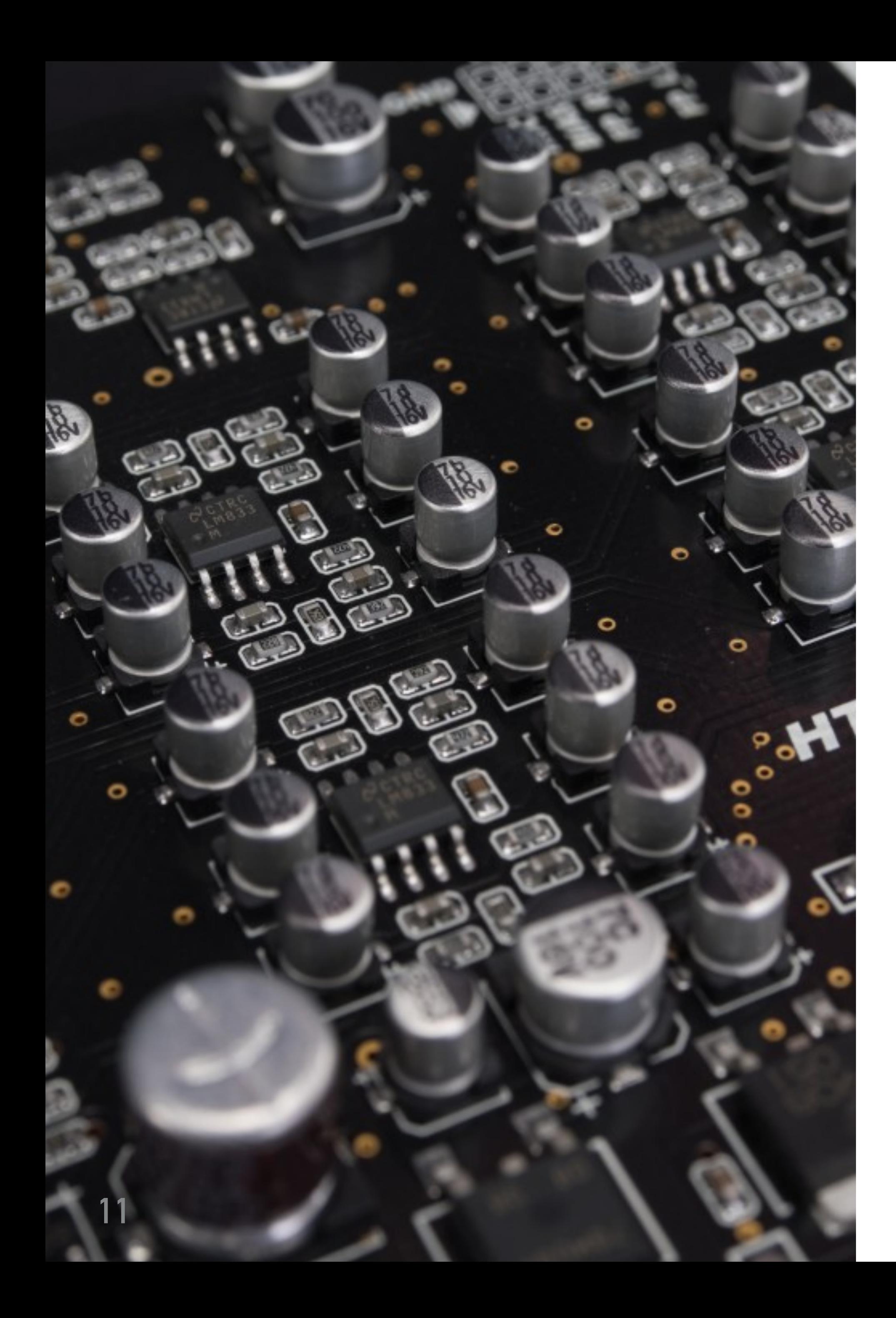

**OAE ROADMAP**

# ▸ **Effort de refonte UI**

▸ Passage aux Web components

# ▸ **Rendre le développement plus accessible**

▸ Mettre à jour les technologies utilisées

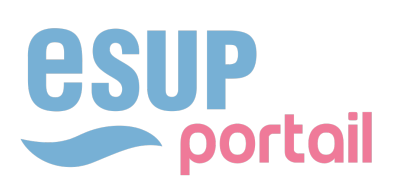

# L'INTERFACE AUJOURD'HUI

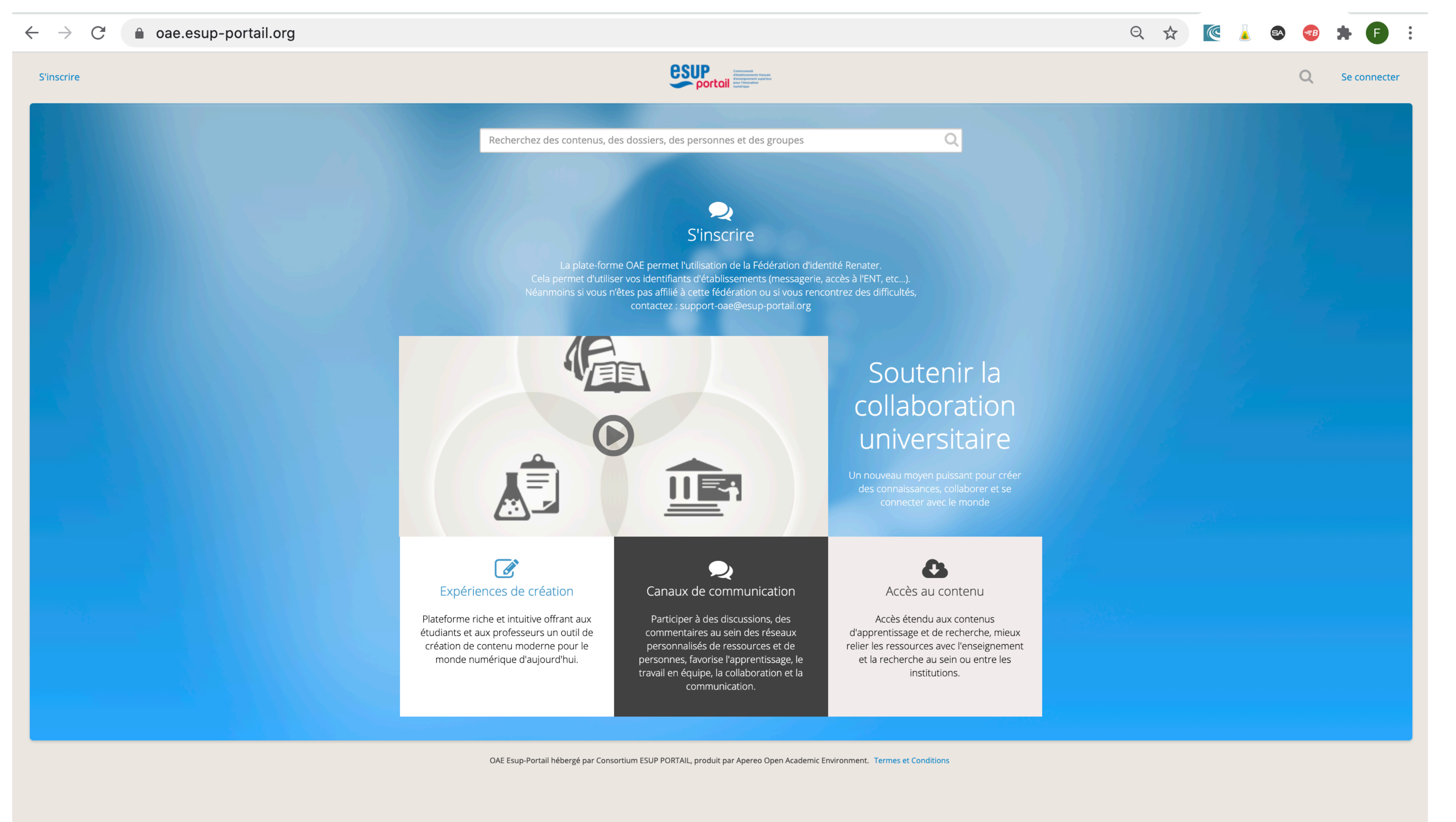

**OAE** 

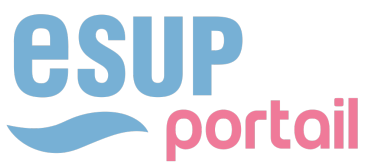

### OAE L'INTERFACE AUJOURD'HUI

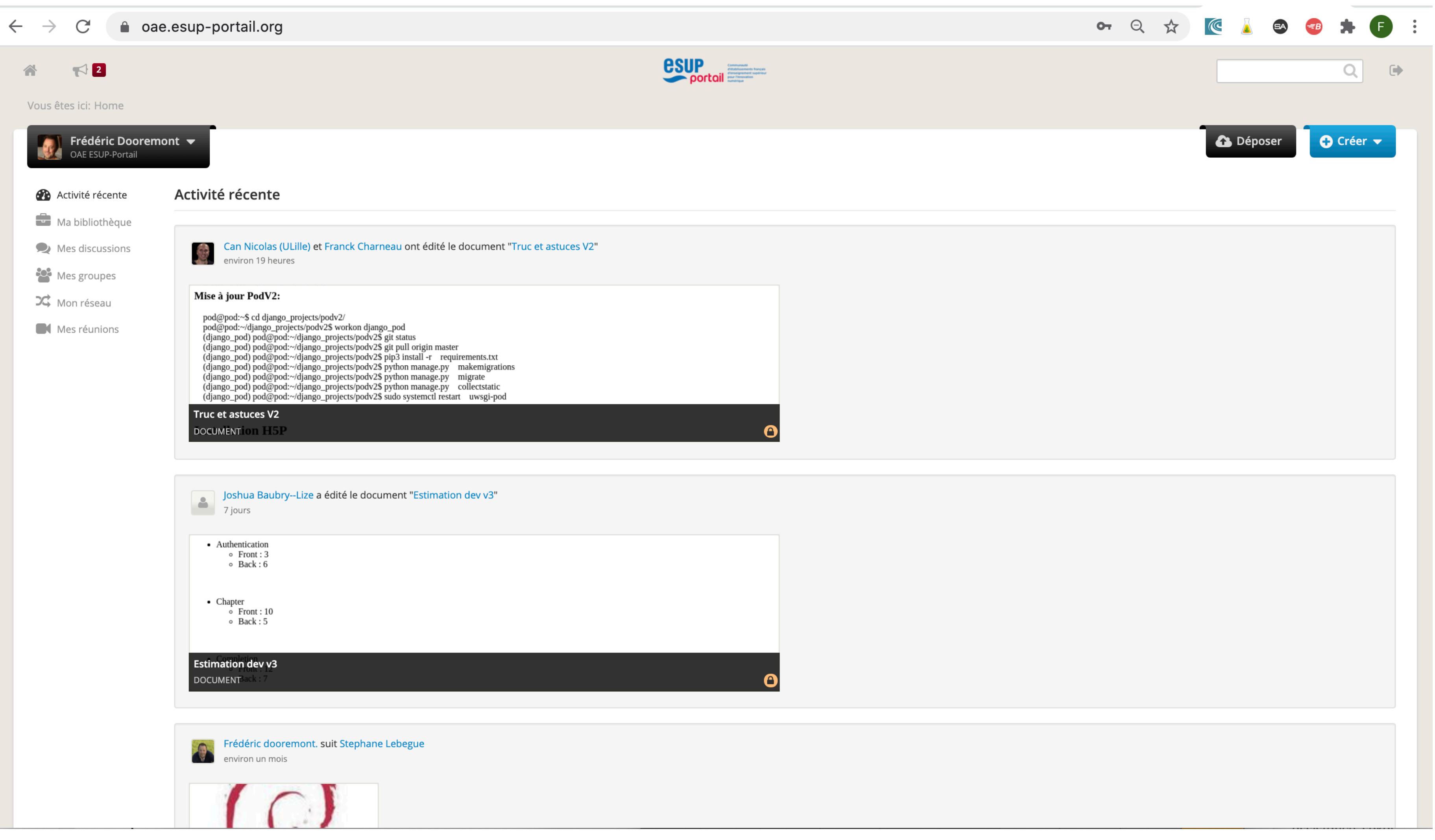

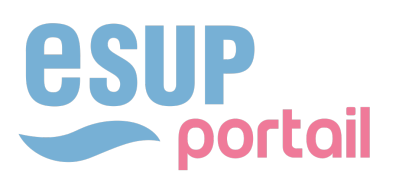

## **OAE** L'INTERFACE AUJOURD'HUI

△ oae.esup-portail.org/content/OAE-Esup/B109FWYv7  $\mathcal{C}$  $\leftarrow$  $\rightarrow$ **esup** portail 谷  $\boxed{2}$ - 45 Vous êtes ici: Home > ticket.png ticket.png  $\blacktriangledown$ Mon espace de travail  $\rightarrow \mathbf{\ddot{\alpha}}^{\text{st}}_{\text{B}}$  CONFIGURATION DES ESPAC  $\ll$ **NOUVEAU**  $\mathrel{\mathop:}=$ LVue: Tous mes sites Page d'accueil 8 Profil Aucun  $\vert \blacktriangledown$ **Filtrer par**  $\frac{1}{2}$ terme : Inscription  $\begin{matrix} \begin{matrix} 0 \\ 0 \\ 0 \\ 0 \\ 0 \\ 0 \\ \end{matrix} \end{matrix}$ Planning Modifier Supprimer Suppression dé  $\blacktriangleright$ Ressources  $\blacktriangledown$ Cochez la (les) case(s) pour réaliser une act Annonces  $\mathbf{Q}_0^{\text{B}}$ **Configuration** Affichage 1 - 20 de 1479 éléments des espaces  $\frac{1}{2}$ 

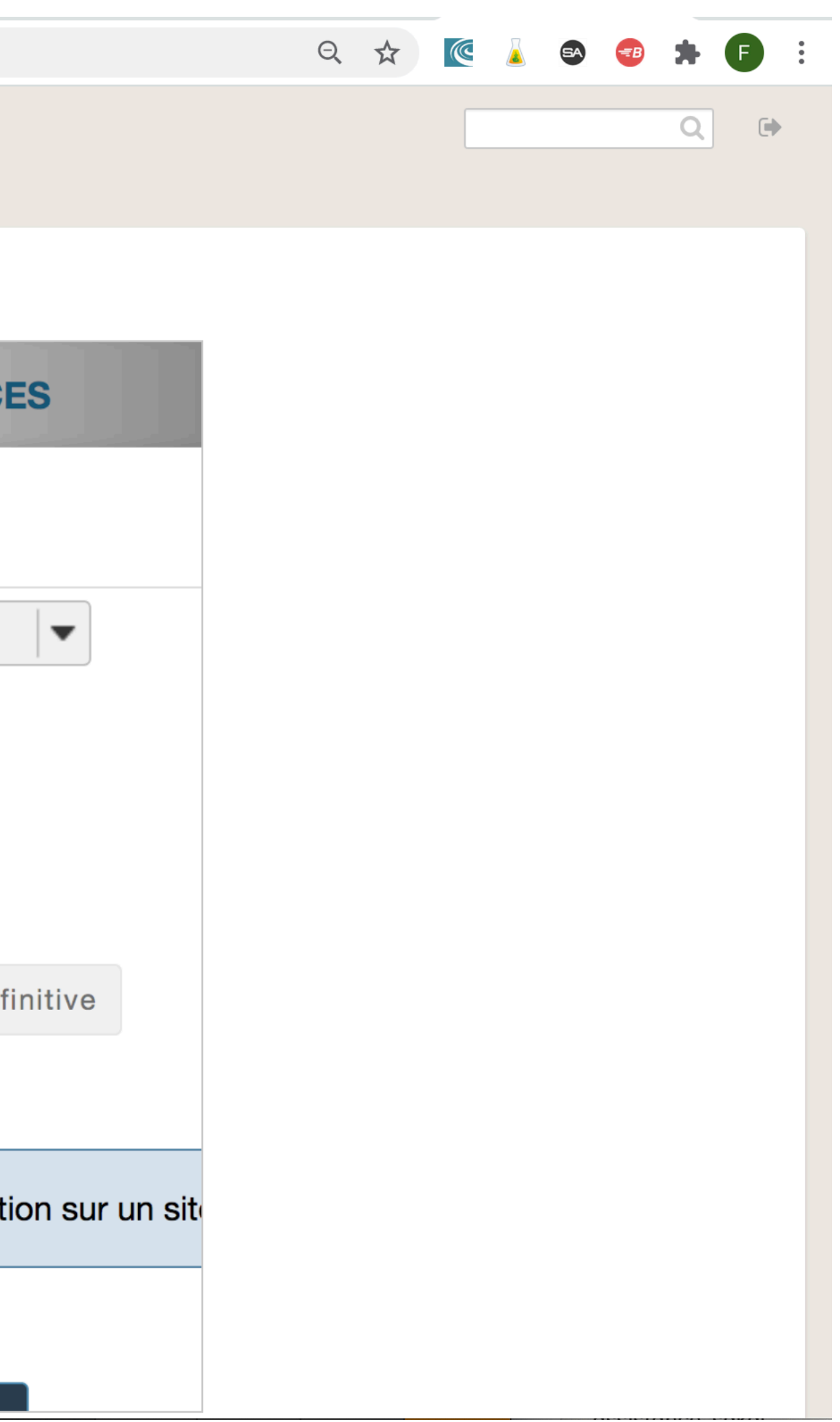

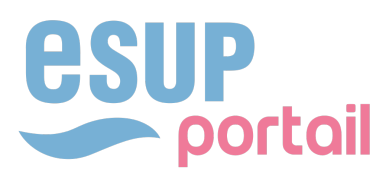

# L'INTERFACE AUJOURD'HUI

a oae.esup-portail.org/content/OAE-Esup/Sk\_kdMh6Q  $\leftarrow$   $\rightarrow$  C

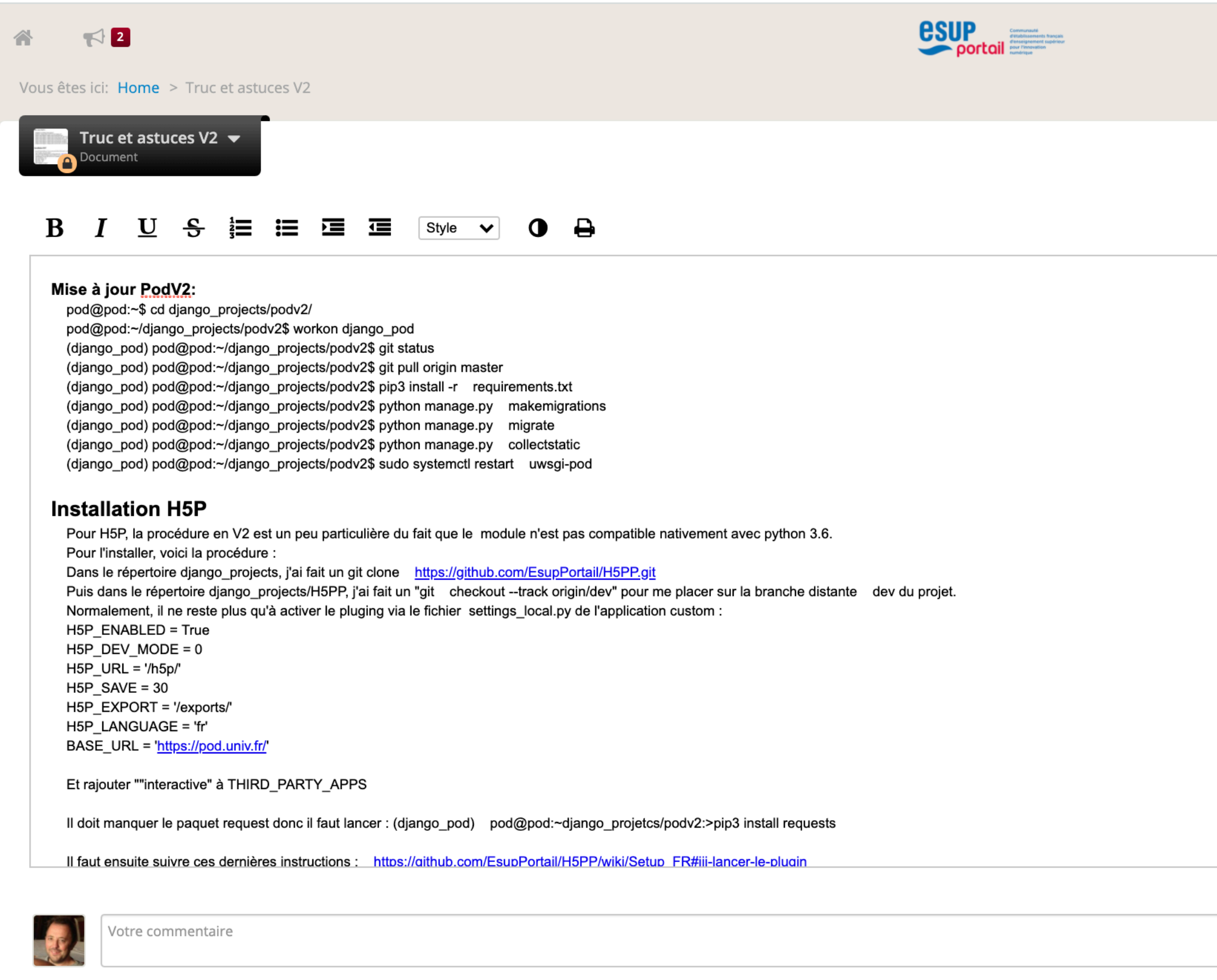

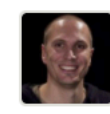

**OAE** 

Can Nicolas (ULille) 2 années

Document ou vous pouvez ajouter vos trucs et astuces pour votre gestion de votre Pod

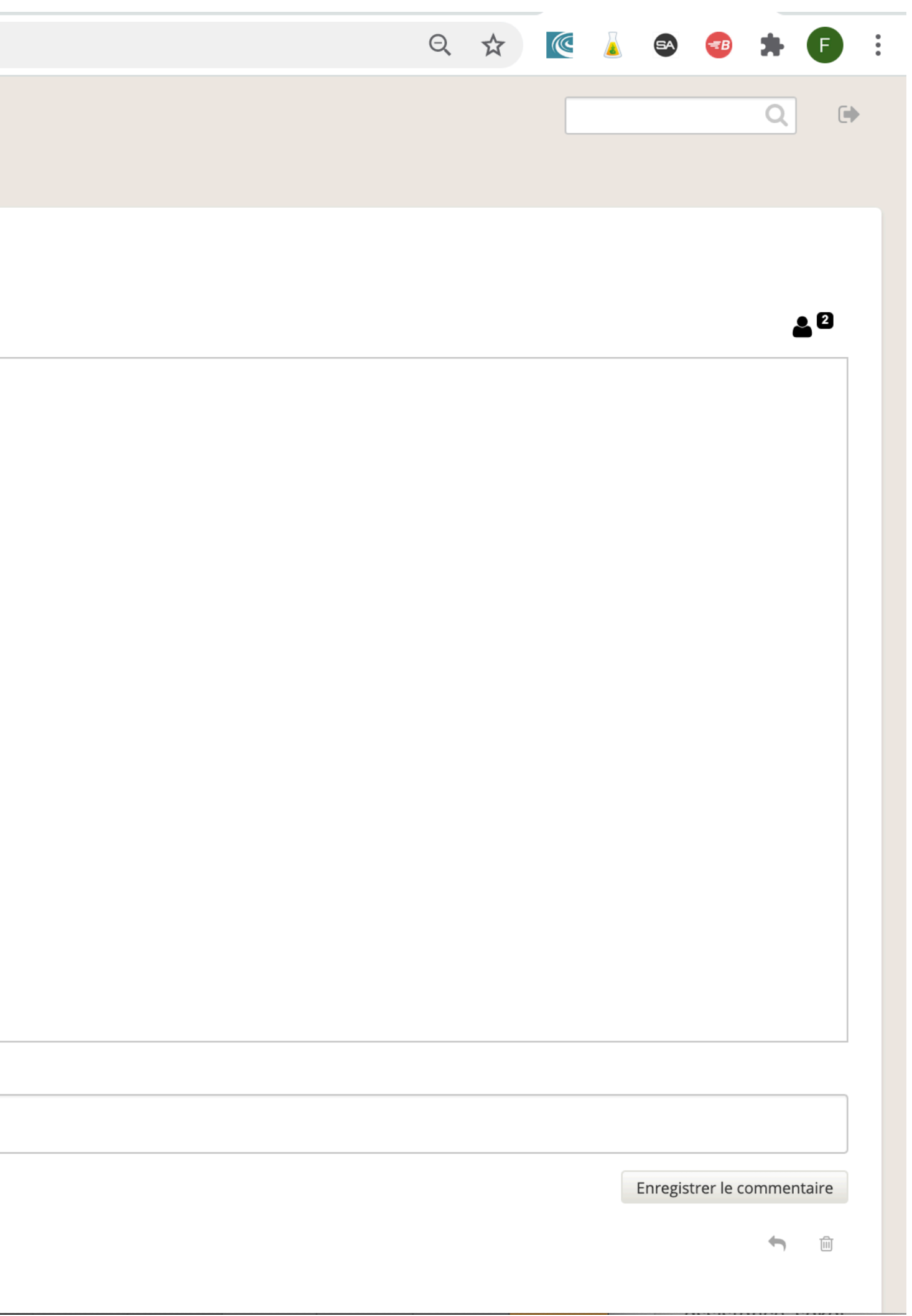

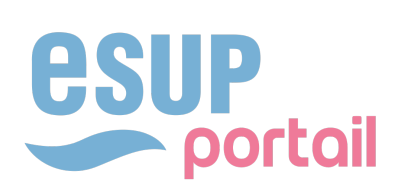

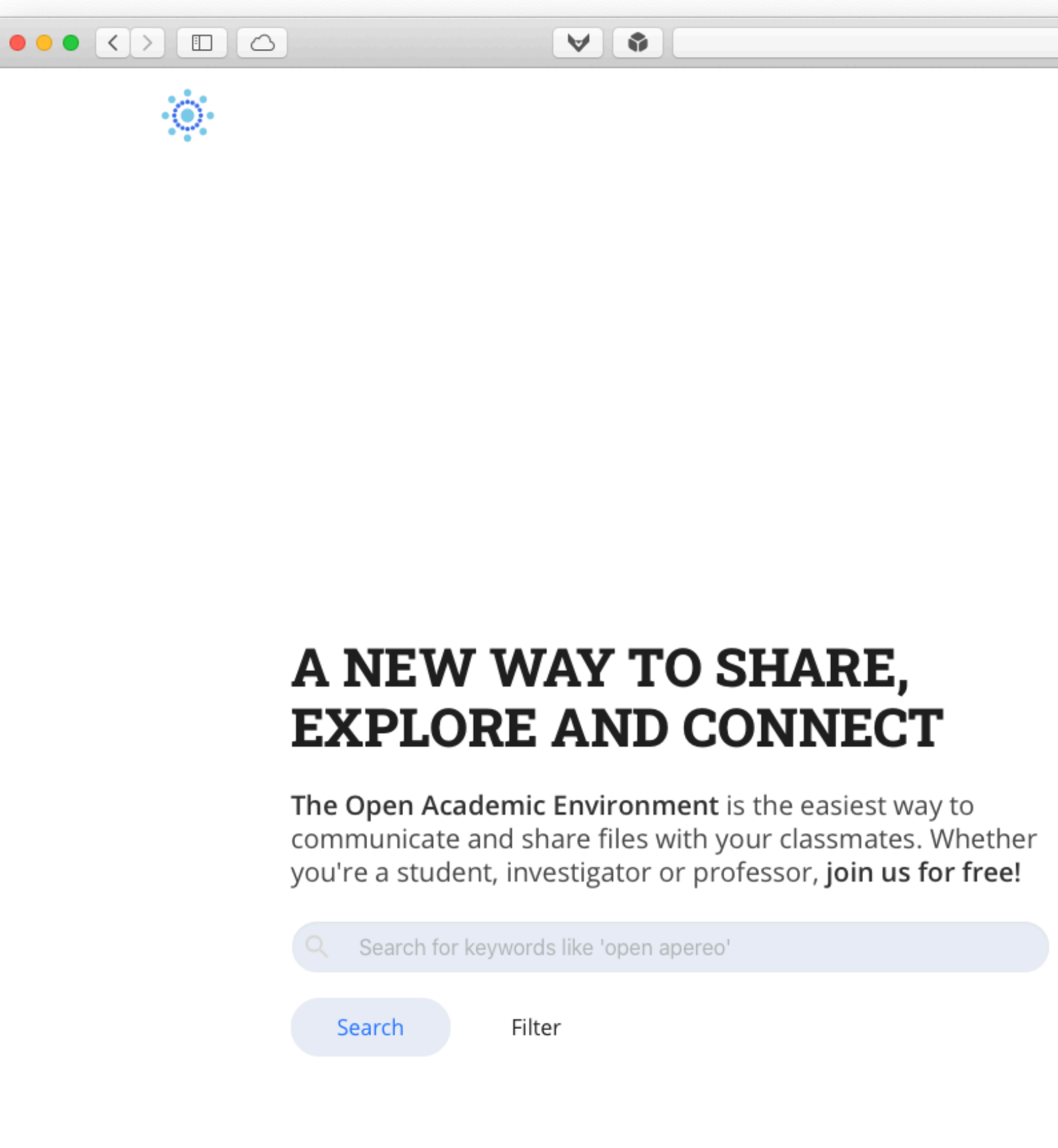

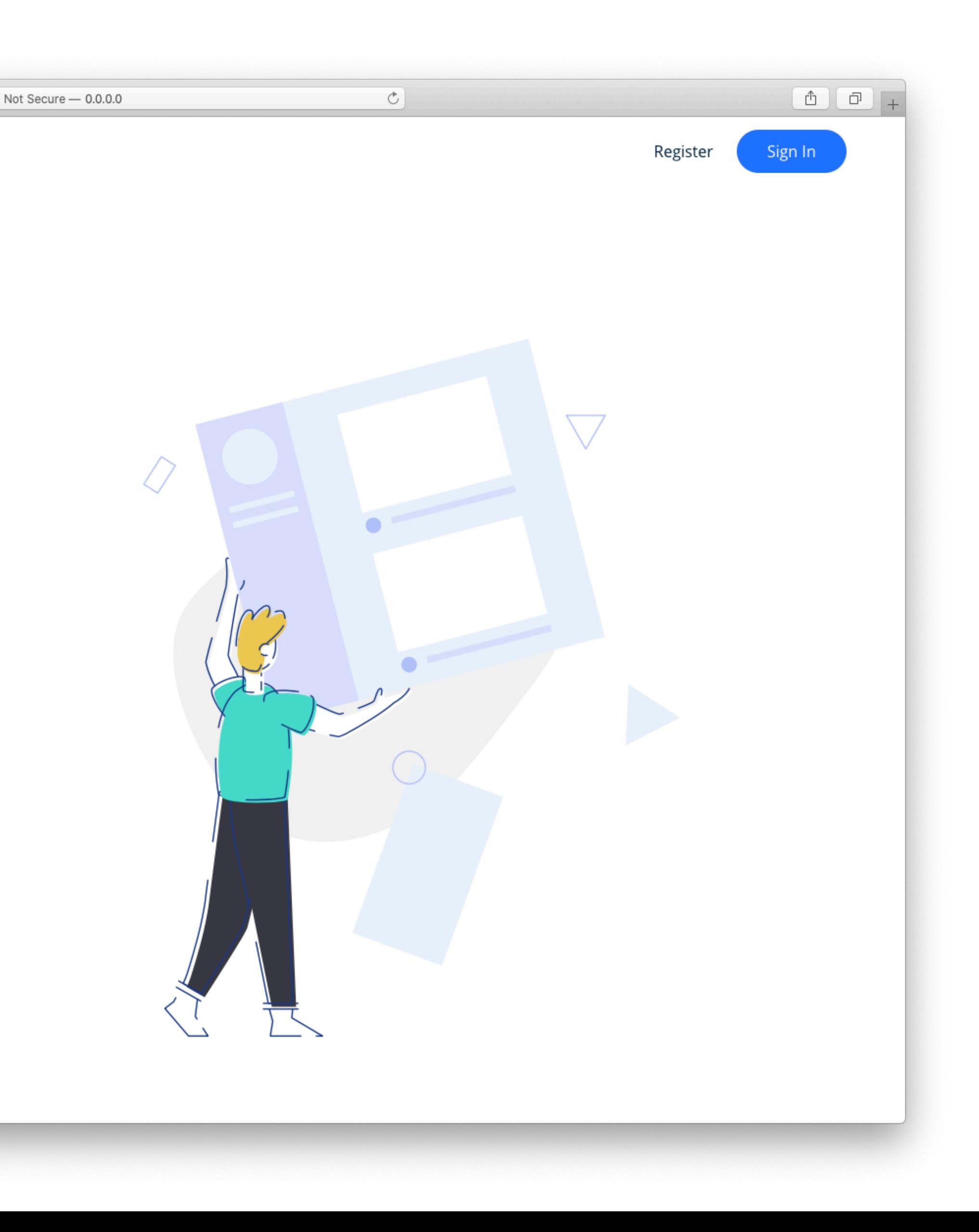

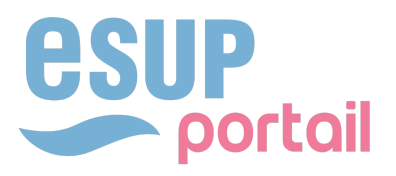

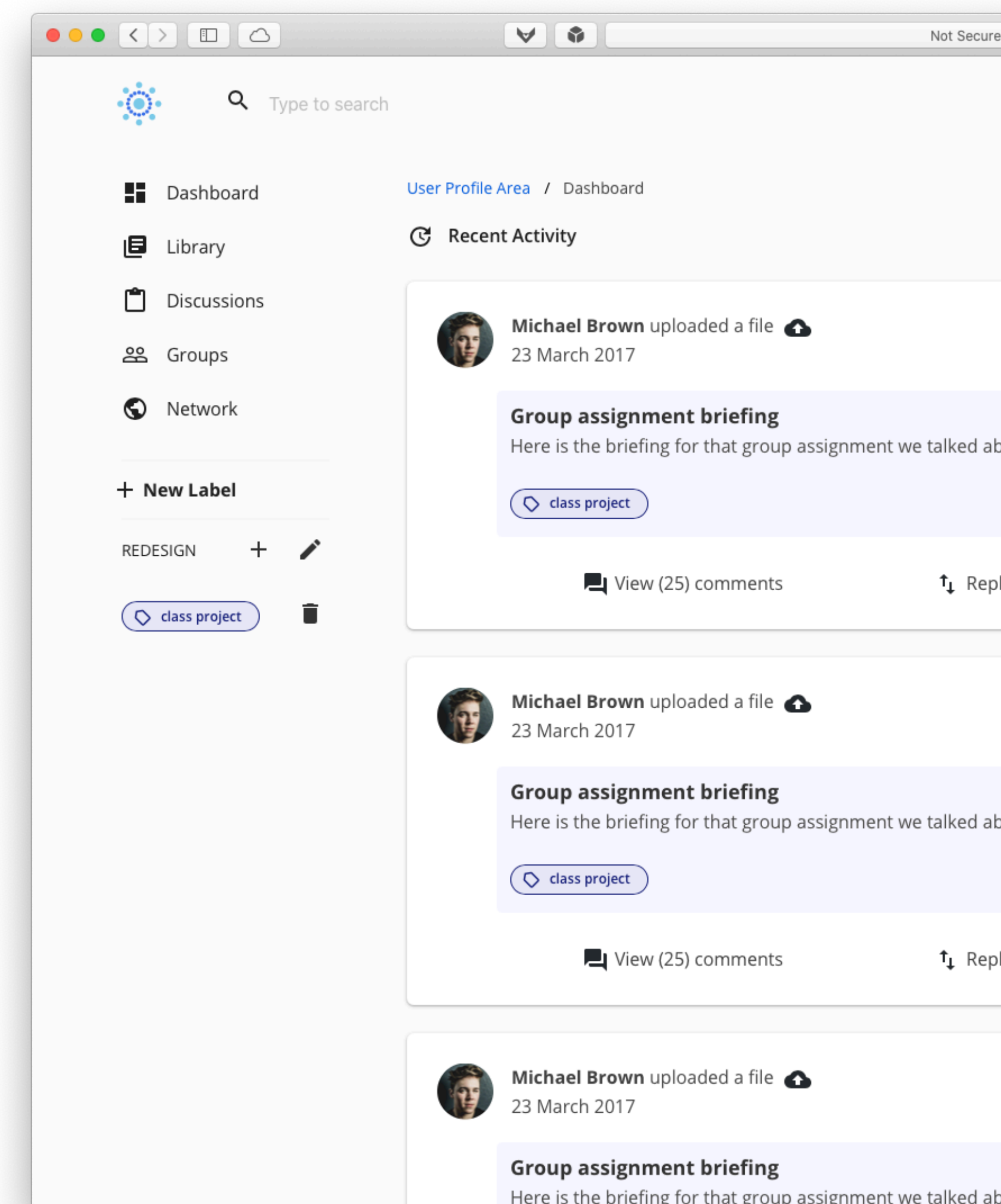

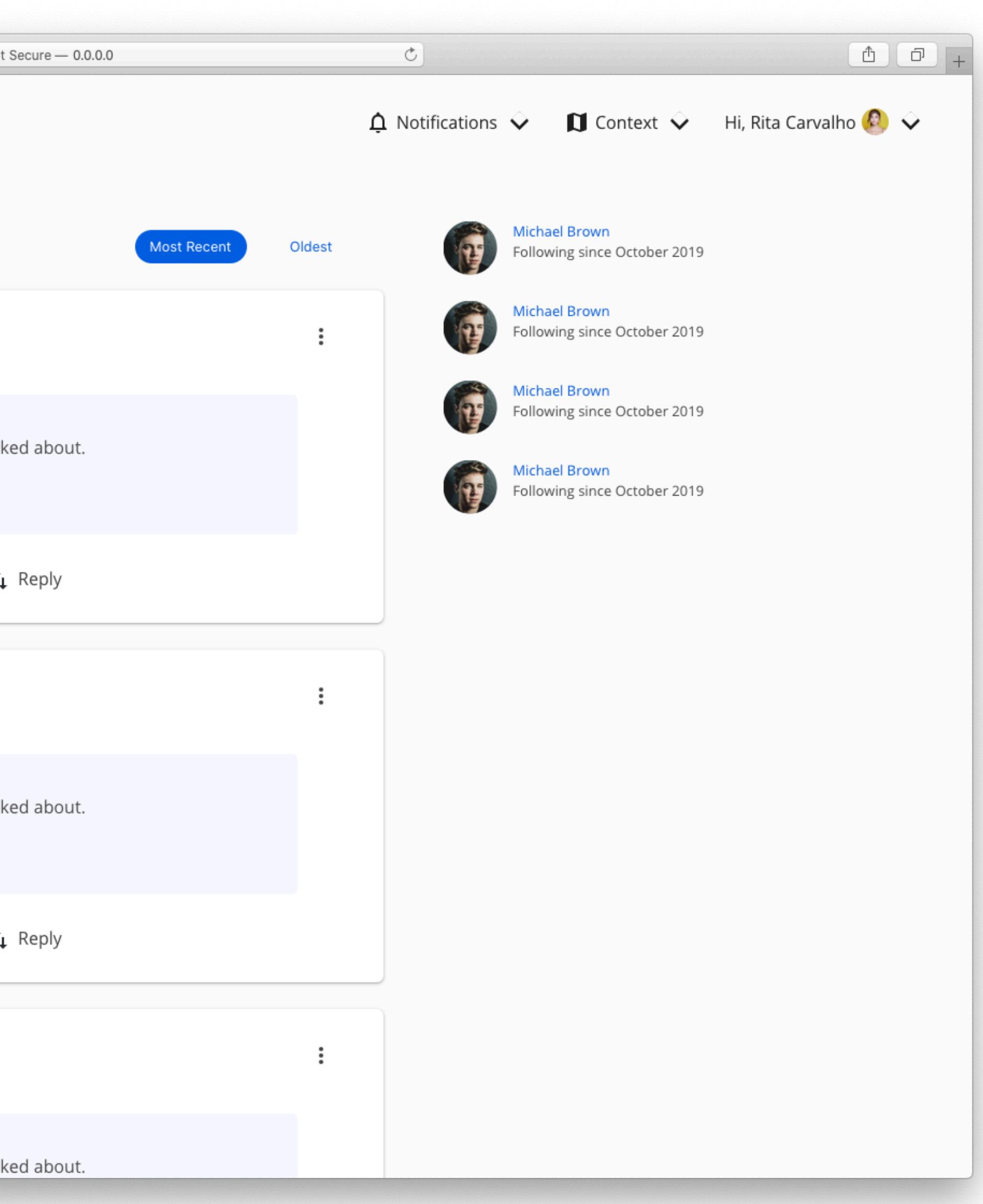

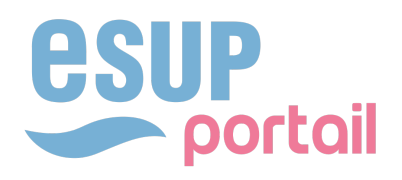

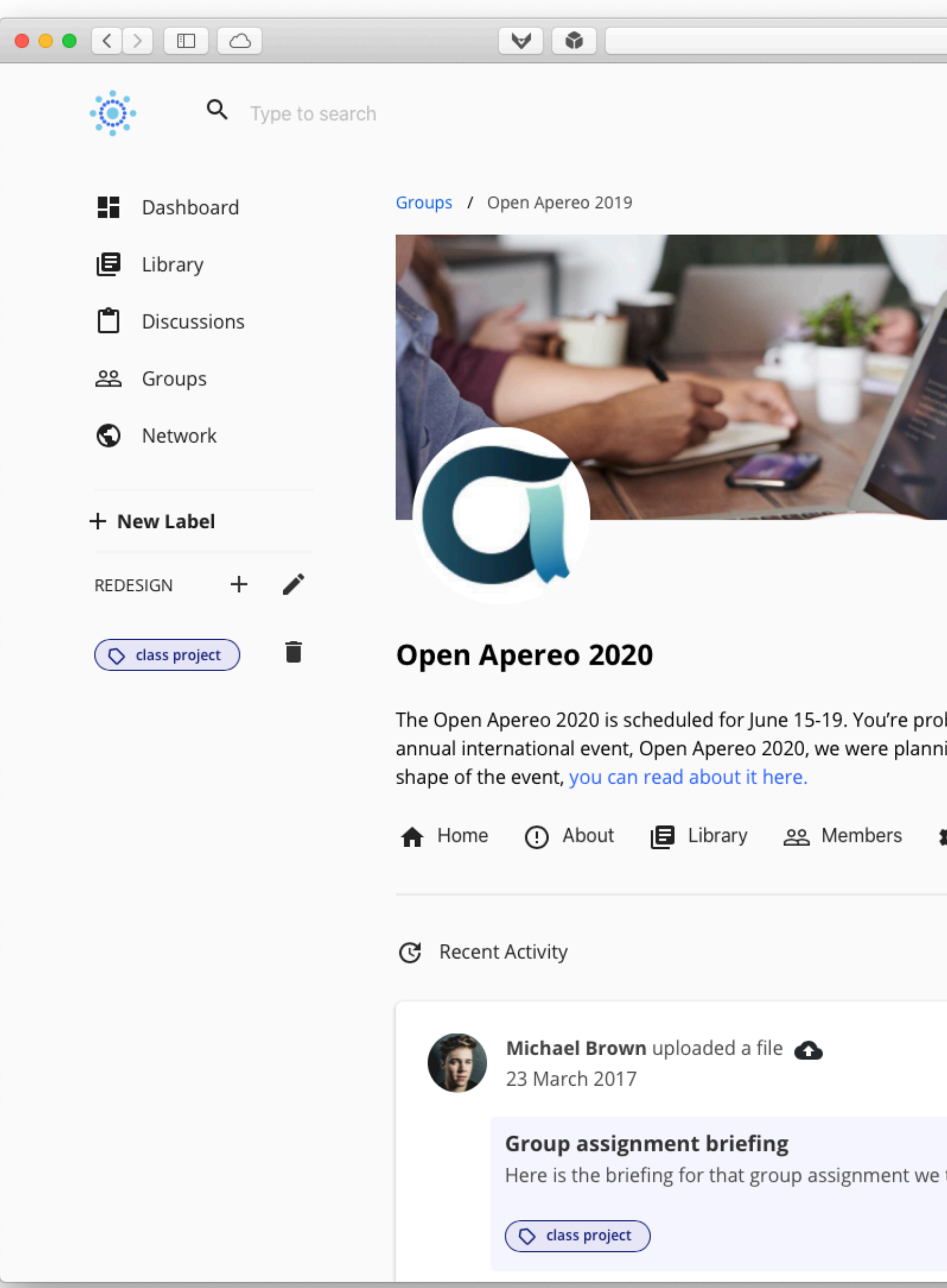

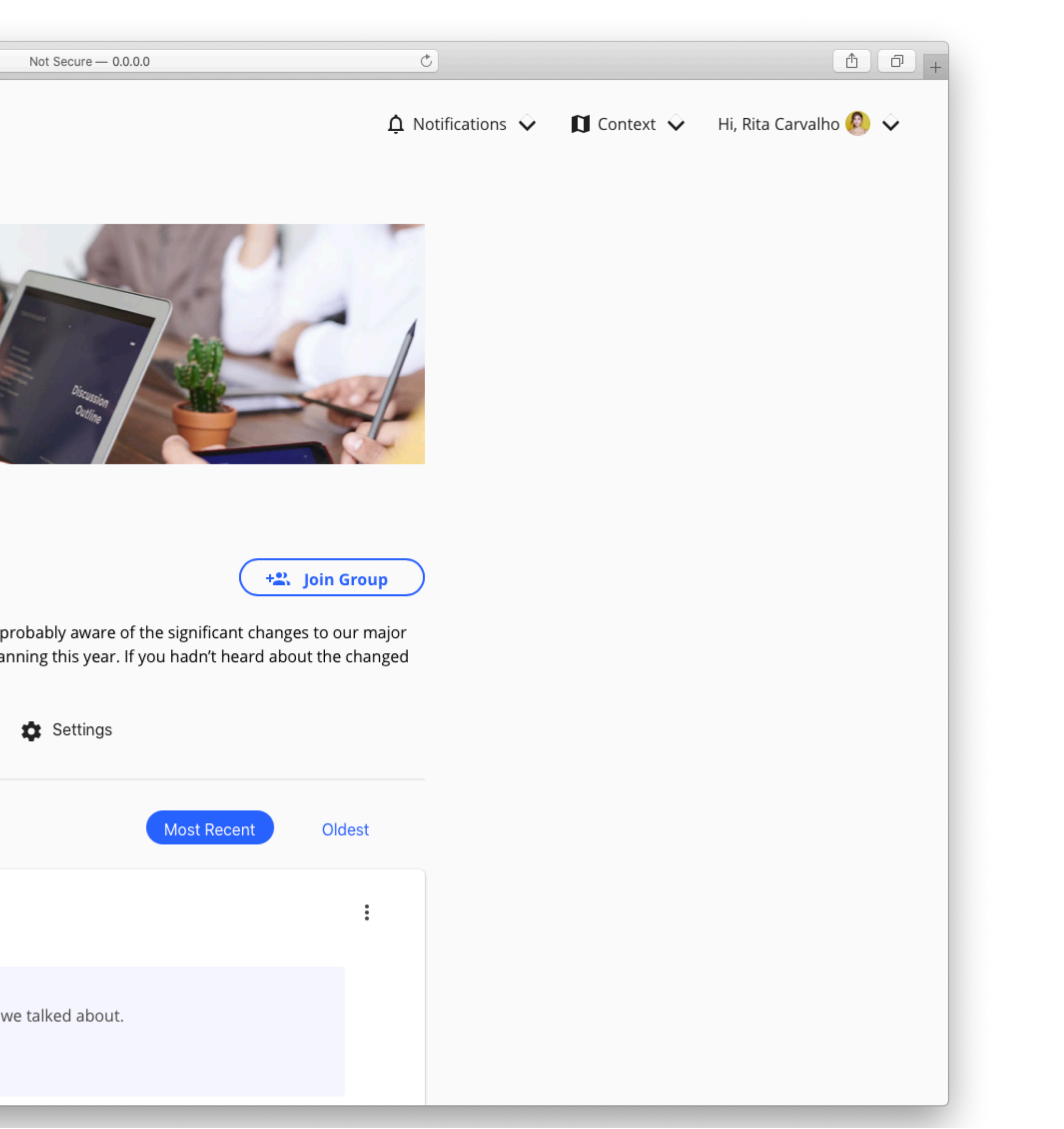

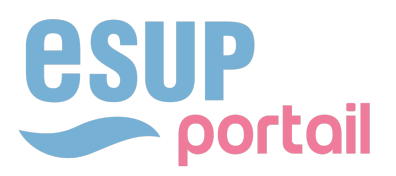

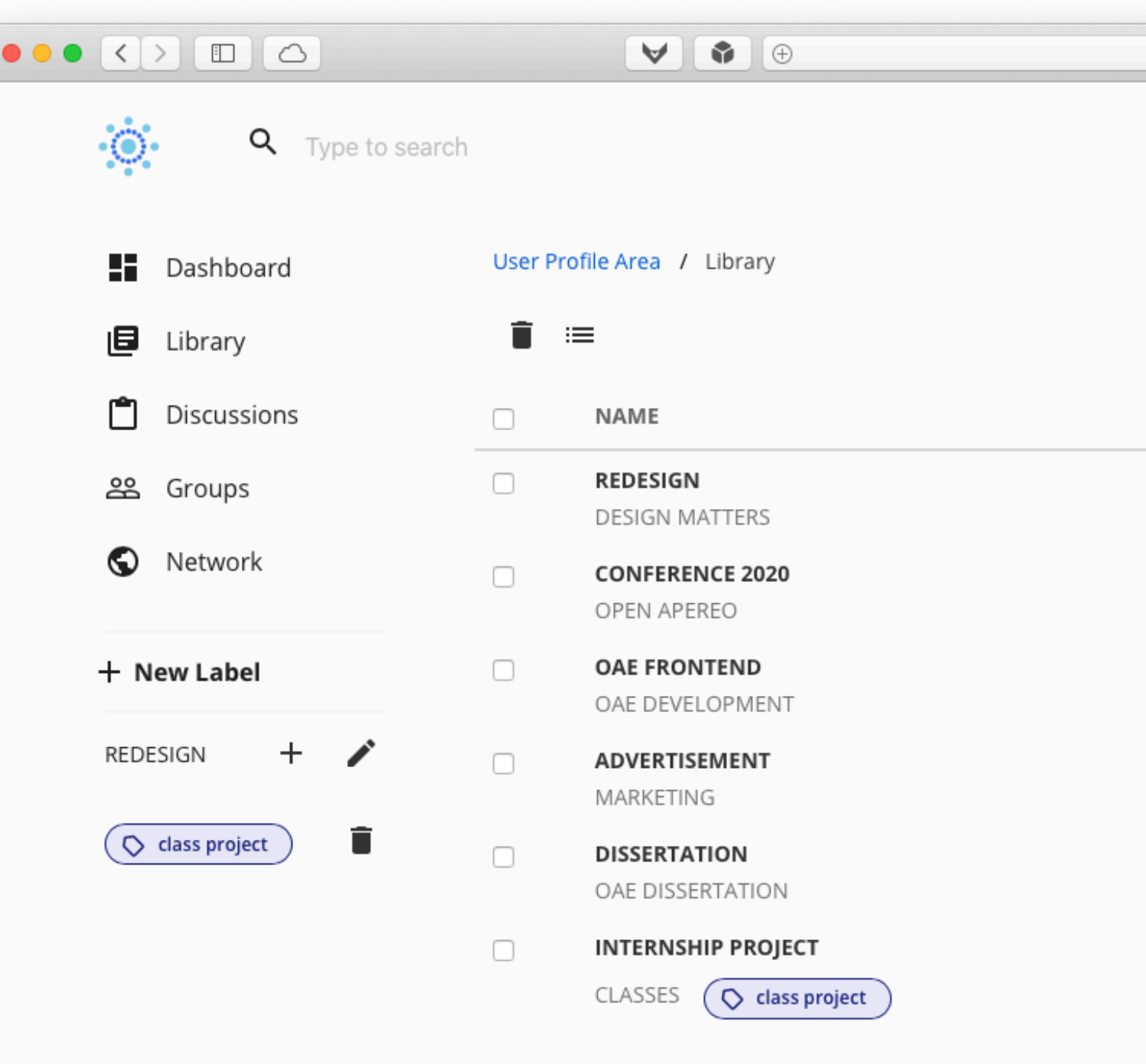

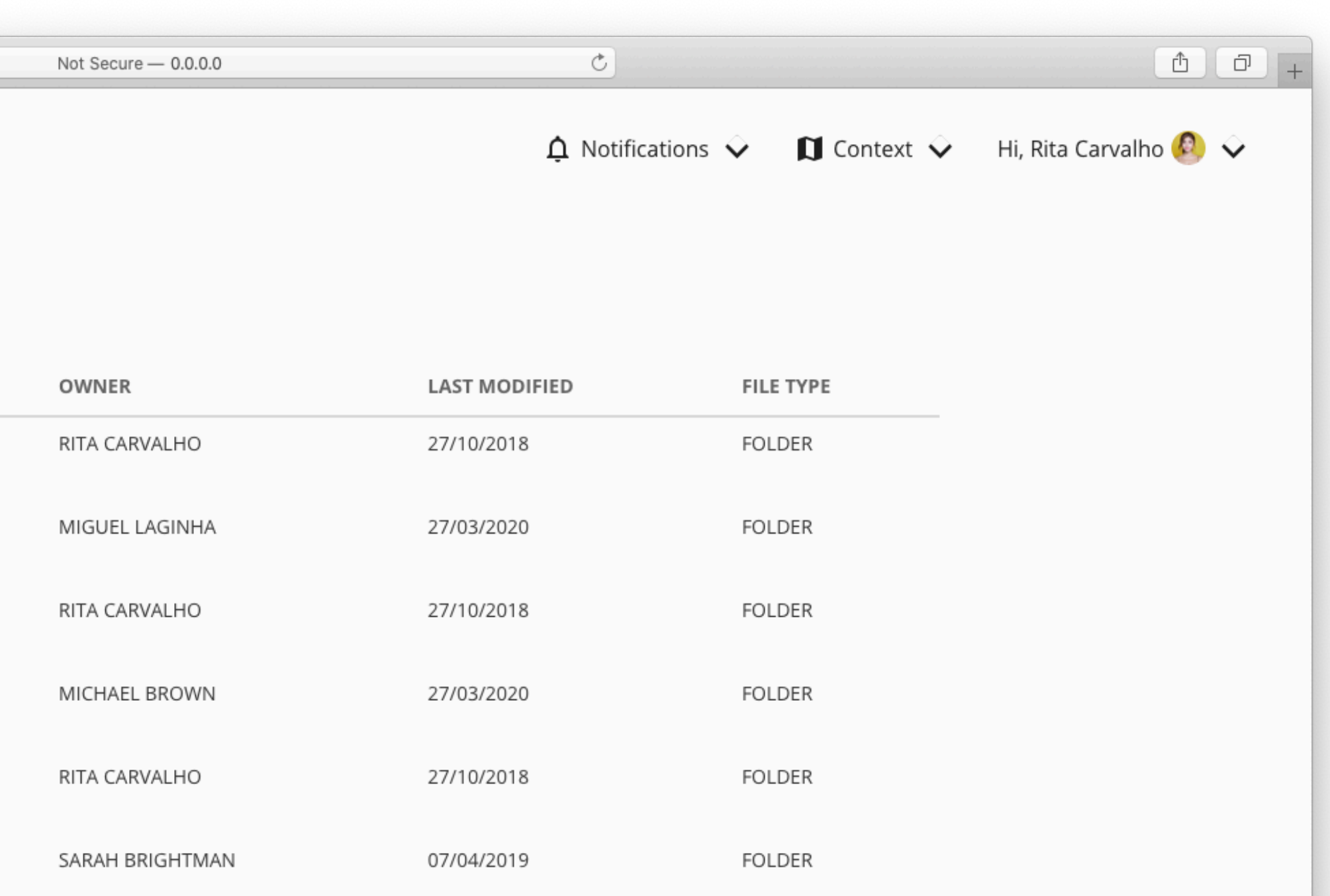

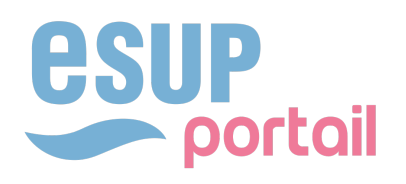

# QUESTION(S) MERCI.

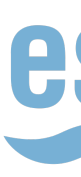

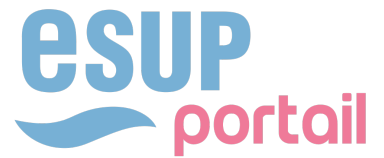